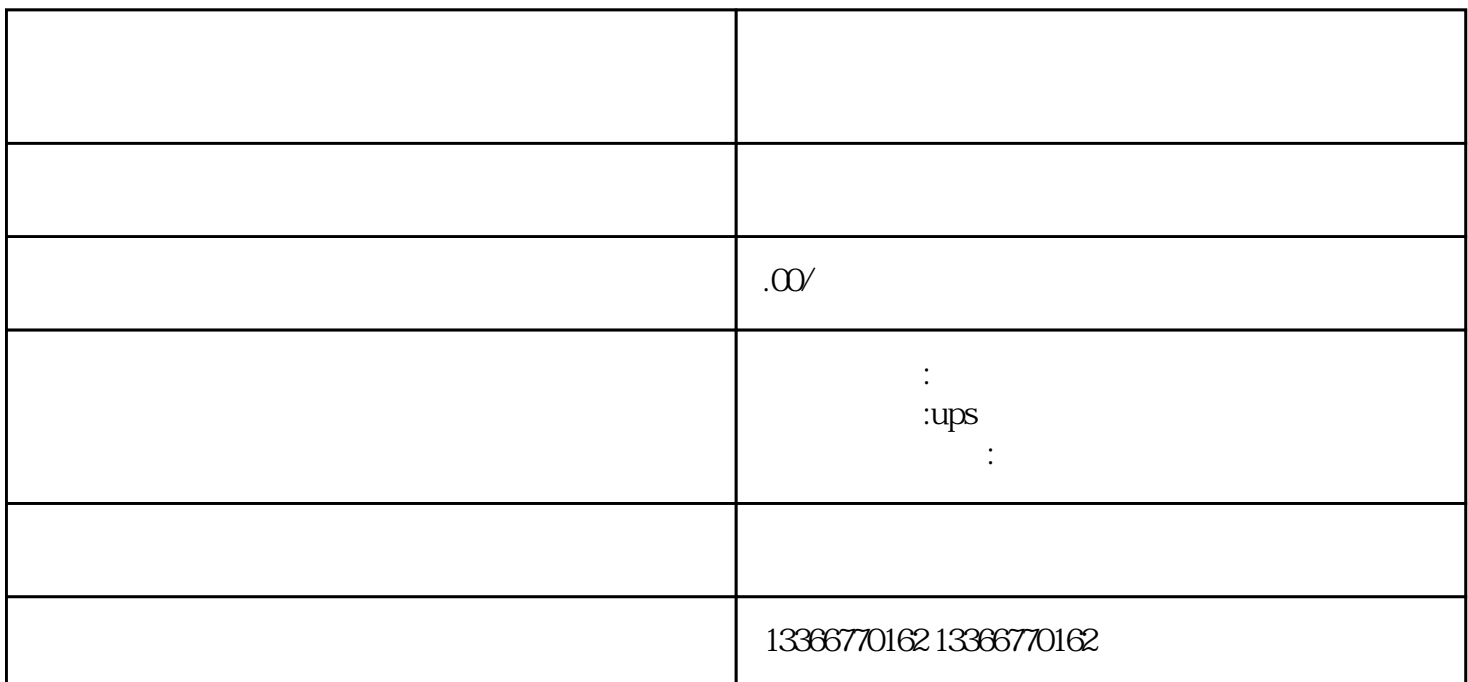

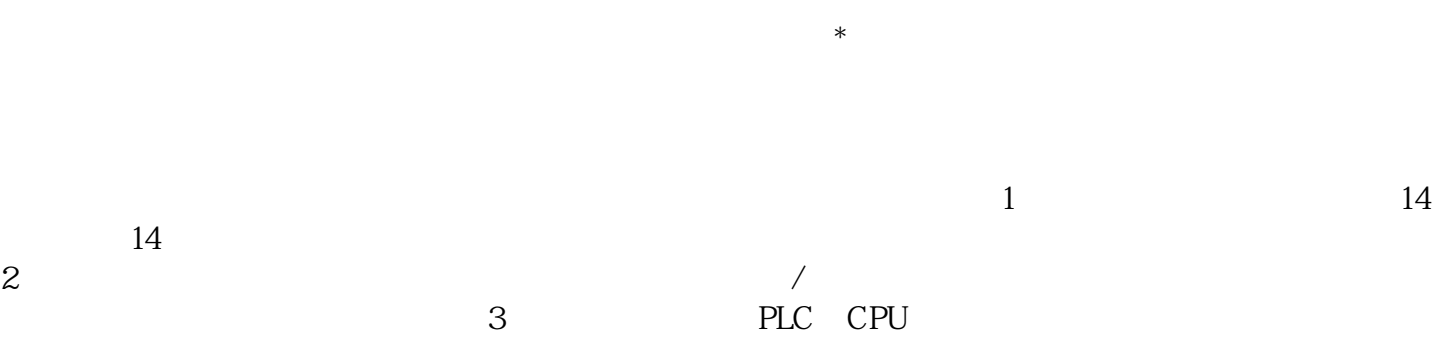

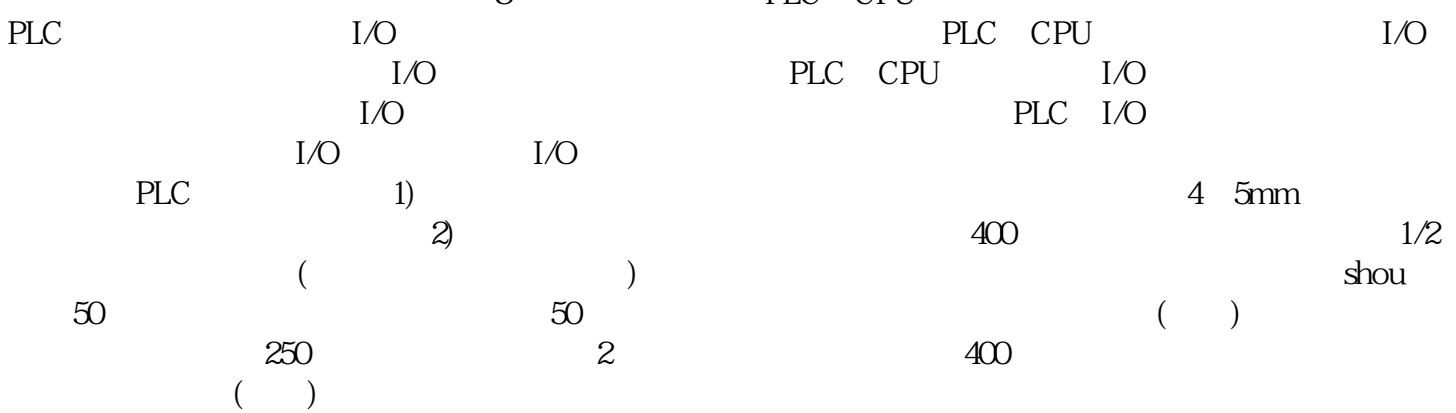

 $1$ 

 $4$ 

 $8<sub>m</sub>$ 

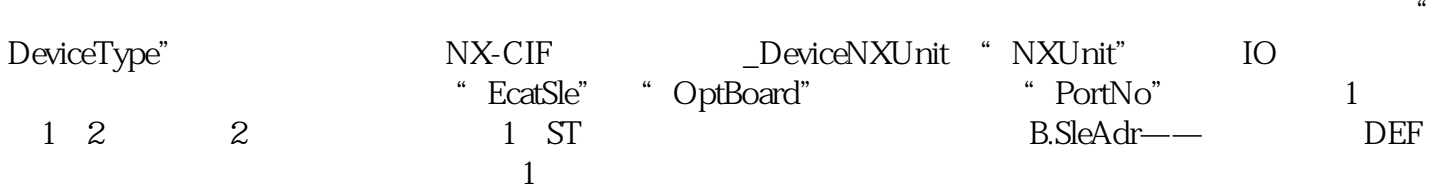

 $4m$